## **O perators**

The Scan Tool provides a number of operators that you can use to construct calculated PID expressions. The operators are similar to the 'C' programming language operators.

The ope rators are listed in precedence order. Operators closer to the top of the list will be evaluated before operators below. For example, in the expression 2+3\*4 the \* operator has a higher precedence than the + operator and will be evaluated first, as in 2+12=14, not as in 5\*4=20.

Use parenthesis to override operator precedence. For example  $(2+3)*4$  will be evaluated as  $5*4=20$ .

When ev aluating logical expressions, 0 indicates FALSE and non-zero indicates TRUE.

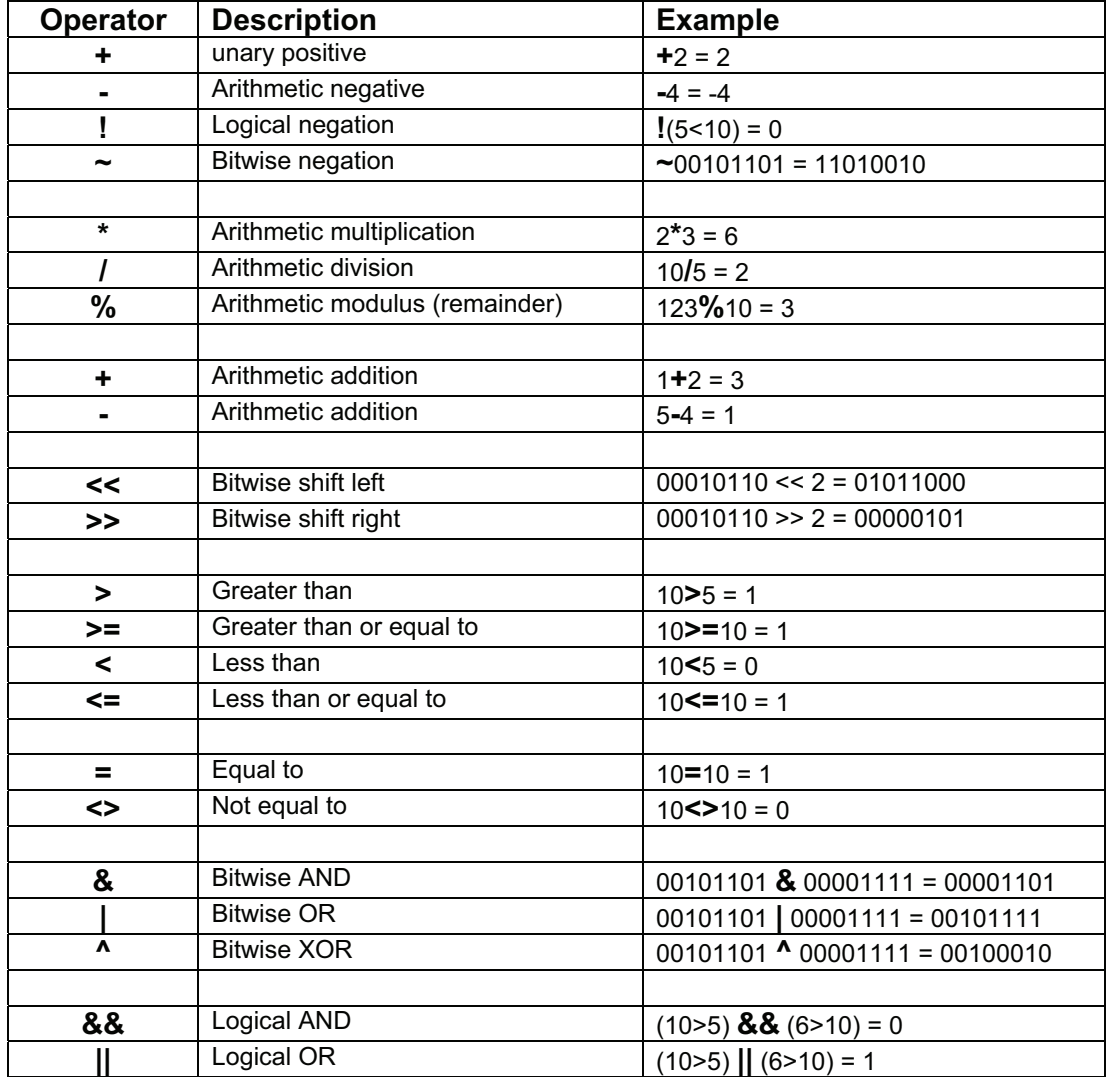